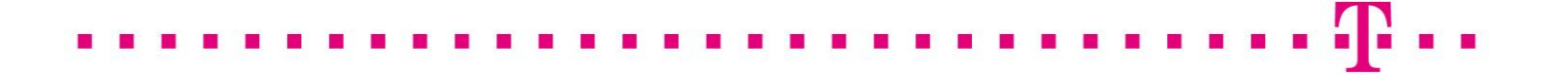

Arbeitshandbuch Einmalige- Express-Entstörung Wholesale

für L2-BSA-VDSL Stand Alone

# 1 Bestellung der Einmaligen-Express-Entstörung

Die Einmalige Express-Entstörung (8 h) ist bestellbar für L2-BSA-VDSL Stand Alone-Anschlüsse (nachfolgend "VDSL Stand Alone" genannt). Für die Abgabe einer "Einmaligen Express-Entstörung" ist die Buchung der Express-Entstörung im Bestand (WITA) nicht notwendig. Eine "Einmalige Express-Entstörung" kann jederzeit an die Telekom abgegeben werden.

# 2 Störungseingang Einmalige-Express-Entstörung

2.1 Allgemein

Nicht Gegenstand der Einmaligen-Express-Entstörung ist die Entstörung des IAD und des Internet-Zugangs über einen ISP.

Störungsmeldung, Eingangsbestätigung, ggf. Zwischenmeldungen und Erledigungsmeldung werden zwischen dem Kunden und der Telekom über ein Fax-/E-Mail-Verfahren abgewickelt.

Die Meldungen erfolgen anhand von der Telekom bereitgestellter Vorlagen gemäß Arbeitshandbuch Standardservice und Express-Entstörung Wholesale, Anhang C.

Die Störungsmeldungen sowie die Statusanfragen können täglich von 0:00 Uhr bis 24:00 Uhr an die Telekom gestellt werden.

### 2.2 Störungsmeldung

Die Annahme der Störung des Online-Users liegt beim Kunden.

Der Kunde muss, bevor die Störung des Online-Users an die Telekom gesendet wird, eine Vorprüfung durchführen.

Im Rahmen der Vorprüfung müssen die Einstellungen und Konfigurationen überprüft werden und ein Reset des Online-User-Equipments muss vom Online-User durchgeführt worden sein. Darüber hinaus ist der Online-Userzu fragen, ob sein Modem technikkompatibel (vectoringfähig) ist.

# 2.2.1 Störungsmeldung für die Einmalige-Express-Entstörung

Alle Störungen muss der Kunde nach Vorprüfung über die Vorlage "Störungsmeldung" an die Telekom melden. Die Einmalige-Express-Entstörung wird auf der Störungsmeldung gekennzeichnet. Die Fragen in der Störungsmeldung müssen mit dem Online-User zusammen beantwortet werden.

Die Vorlage "Störungsmeldung" enthält folgende Daten:

Die Pflichtangabe sind auszufüllen. Bei unvollständigen oder falschen Angaben kann der Auftrag durch die Telekom zurückgewiesen werden.

- Unterscheidung zwischen Standardentstörung/Express-Entstörung und "Einmalige Express-Entstörung"
- Providername (Pflichtangabe);
- Kundennummer (Provider) (Pflichtangabe);
- Kundennummer (Besteller);
- Leistungsnummer (Provider);
- Leistungsnummer (Besteller);
- Störungsnummer (Provider) (externe Störungsnummer) (Pflichtangabe);
- Ansprechpartner (Provider)(Pflichtangabe);
- Tel/Fax (Provider) (Pflichtangabe);
- E-Mail (Provider);
- Reklamation/ Storno (ggf.ankreuzen);
- zur Reklamation/Storno: Entstörauftragsnummer/ Entstörauftrags-Referenznummer (Telekom) angeben;
- ProduktBezeichner (Bestandsprodukt) (Pflichtangabe);
- beauftragte Leistungsmerkmale: ggf. Erhöhter Upstream und/oder FastPath angeben,
- Vertragsnummer (Pflichtangabe);
- ONKZ/Rufnummer (bei ADSL Shared angeben);
- Straße t des Anschlusses (Straße, Haus-Nr. (Pflichtangabe);
- Ort des Anschlusses (Ort, PLZ) (Pflichtangabe);
- Lage der 1.TAE/TAE\_ONT;
- Ansprechpartner OnlineUser;
- Tel/E-Mail (Ansprechpartner OnlineUser);
- Kontaktaufnahme nicht zulässig (ggf. bitte ankreuzen);
- OnlineUser-Wunschtermin (Datum und Zeitfenster ankreuzen);
- Zwischenmeldung erwünscht (ja/nein);
- Referenznr. OnlineDiagnose (bei Fax nicht angeben);
- OSL (Optionale Serviceleistung);
- Zusatzangaben (ZusatzfeldID, ZusatzfeldInhalt) (Angabe von Absprachen zwischen Kunde und DTTS);
- Kategoriefeld: (Abkürzung/Volltext)

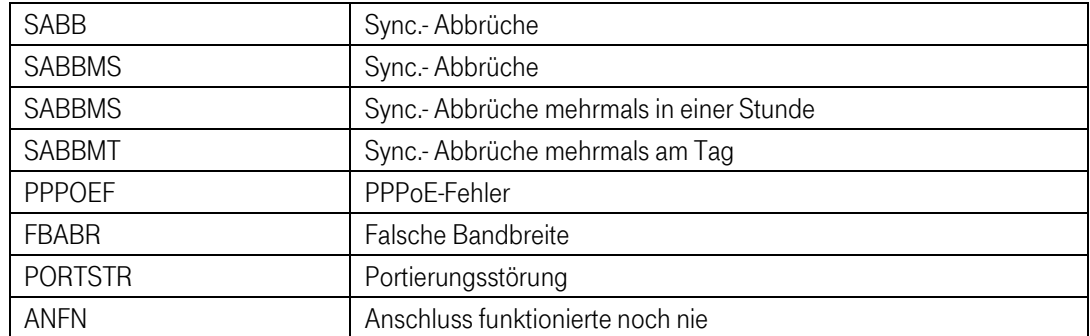

Fragen zum OnlineUserAnschluss (Pflichtangabe):

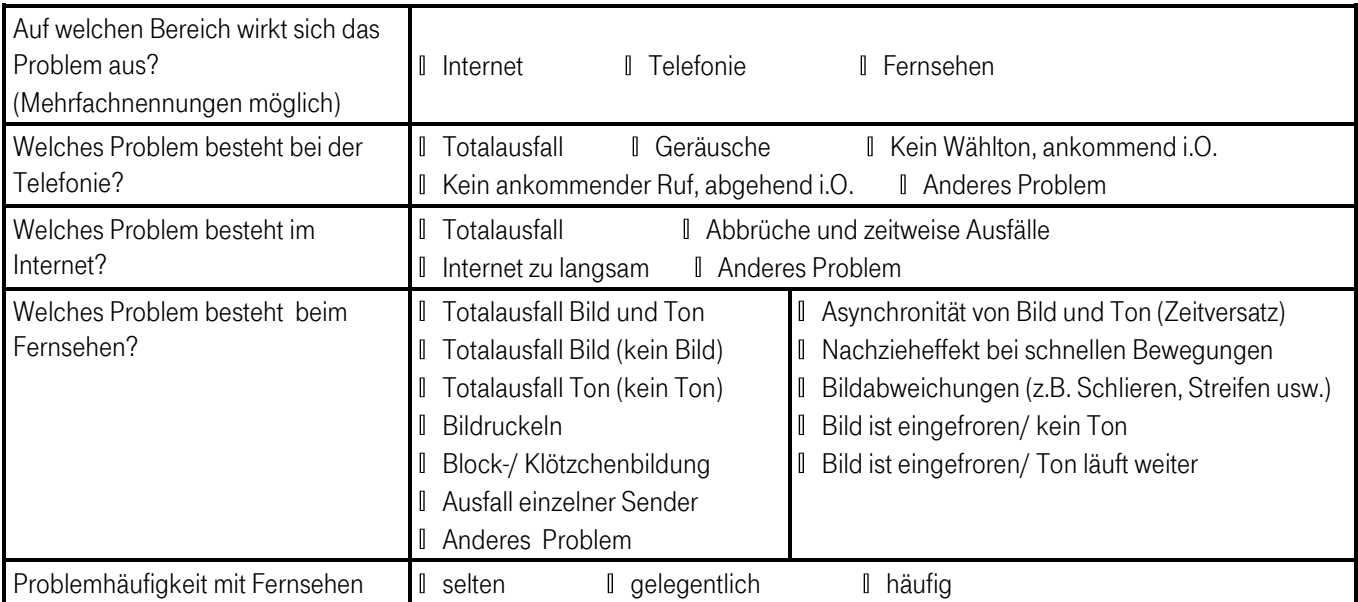

- Bemerkung der Störung/Reklamation/Storno
- Datum, Unschrift (Provider)
- Name (in Großbuchstaben)

Mit der Angabe eines Online-User-Wunschtermins wird auf eine 8h-Express-Entstörung verzichtet.

Der Kunde sendet die Vorlage "Störungsmeldung" an das Eingangstor 0391/580215511 bzw. an folgende E-Mail-Adresse Fmb-dtts-sd-c-expresswholesale@telekom.de.

Die Telekom sendet dem Vertragspartner eine "Eingangsbestätigung" per Fax/E-Mail mit Angabe der Entstörauftragsnummer (Ticketnummer der Telekom).

2.2.2 Zwischenmeldungen Einmalige-Express-Entstörung

Die Telekom teilt innerhalb einer Stunde ab Zugang der Störungsmeldung ein erstes Zwischenergebnis mit, wenn entsprechende Absenderangaben in der Störungsmeldung enthalten sind. Die Reaktion kann auch durch Antritt des Servicetechnikers vor Ort beim Kunden erfolgen.

Die Telekom erteilt auf die angegebene Absenderangaben des Kunden alle zwei Stunden nach Ablauf der Reaktionszeit eine "Zwischenmeldung" über den Bearbeitungsstand und den Ausblick auf weitere Maßnahmen. Die Zwischenmeldung wird automatisch erstellt.

2.2.3 Störungsstatus

Für die Einmaligen-Express-Entstörungen kann der Kunde über die telefonische Hotline-Nr. 0800/7738175 ggf. den Status aller von ihm als gestört gemeldeten und derzeit noch in Bearbeitung befindlichen Express-Entstörungen innerhalb der Servicebereitschaft der Telekom abfragen.

#### 2.2.4 Termin beim Kunden- Leistungserbringer (TBK-LE) (Mitteilung eines mit den Endkunden vereinbarten Termin für den Besuch eines Servicetechnikers)

Die Telekom vereinbart mit dem Endkunden, soweit erforderlich, einen Termin für den Besuch eines Servicetechnikers. Dieser Termin wird dem Vertragspartner mit der Vorlage "Termin beim Kunden-Leistungserbringer (TBK-LE) mitgeteilt und mit einer maximalen Zeitspanne von zwei Stunden angegeben (z. B. "zwischen 10:00 Uhr und 12:00 Uhr"). Ist die Leistungserbringung im vereinbarten Zeitraum aus von dem Kunden zu vertretenden Gründen nicht möglich, wird ein neuer Termin vereinbart und eine gegebenenfalls zusätzlich erforderliche Anfahrt berechnet. Die Entstörungsfrist entfällt.

# 2.2.5 Rückmeldung Einmalige Express-Entstörung

Nach Beendigung der Entstörung sendet die Telekom dem Vertragspartner auf gleichem Wege eine Rückmeldung "Erledigungsmeldung" mit folgenden Daten:

- Providername
- Kundennummer (Provider)
- Kundennummer (Besteller)
- Störungsnummer (Provider) (externe Störungsnummer)
- Entstörauftragsnummer (Telekom)
- Vertragsnummer
- Geschaftsfall (Entstörauftrag/Reklamation)
- Name Ansprechpartner (Telekom)
- Rückrufnummer (telekom)
- Fax (Telekom)
- FehlerBeseitigtAm (Datum und Uhrzeit)
- Meldungstext
- Bemerkung zur Erledigungsmeldung
- Datum,Uhrzeit Unterschrift Telekom
- Name

Der Kunde erhält für die erbrachten Leistungen auf Wunsch einen Service- und Montagenachweis per E-Mail, sofern der Kunde hierfür ein Funktionspostfach angegeben hat (Anhang D – Ansprechpartner).